Муниципальное бюджетное дошкольное образовательное учреждение Центр развития ребенка-детский сад «Алёнушка» города Белокурихи Алтайского края

**Номинация:** Гуманитарная **Тема:** «Загадочные семь цветов радуги»

**Автор:** Дябденко Варвара Ивановна, МБДОУ ЦРР - детский сад «Аленушка», города Белокурихи Алтайского края **Возраст:** 6 лет **Руководитель работы:** Великжанина Татьяна Анатольевна, МБДОУ ЦРР - детский сад «Аленушка», города Белокурихи Алтайского края **Должность:** воспитатель

**Год выполнения:** 2020год

# Содержание.

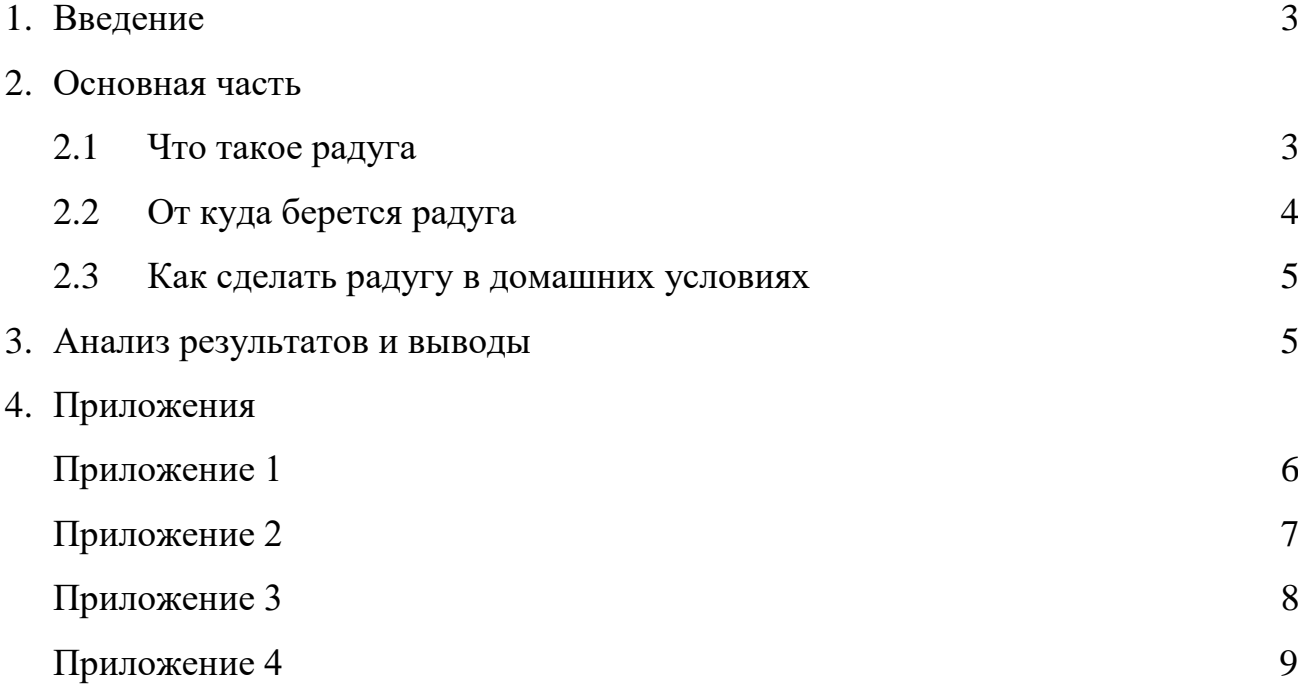

#### 1.Введение.

 Когда мы впервые видим радугу, то обычно застываем в изумлении, глаза горят, ведь это настолько необычно, что кажется, волшебным. Но так ли это на самом деле? Как объяснить, что такое радуга и как она образуется простыми словами? Как понять, что пробежаться по радуге не получится? И даже потрогать не удастся?

Целью моего проекта будет найти ответы на все вопросы.

#### 2. Основная часть

### 2.1 Что такое радуга.

 Люди издавна пытались понять природу этого невероятного явления. Но раньше таких познаний о мире, как сейчас, не было. Сказать точно, что это такое было невозможно. Поэтому с радугой связано множество легенд. К примеру, в Древней Греции считалось, что радуга – это мост, соединяющий небо и землю. А в Китае верили, что радуга – это небесный дракон, который охраняет небо и землю.

 Но все это не более, чем мифы, которые не имеют под собой никакого обоснования. Радугу также связывали с некоторыми другими природными явлениями. К примеру, появились приметы, связанные с предсказанием погоды: если радуга высокая и крутая, то будет хорошая ясная погода, а если она низкая и пологая, то погода испортится.

 Самым первым ученым, открывшим миру понятие радуги, был древнегреческий мыслитель Аристотель. Он первым осознал и поведал всем, что радуга – вовсе не обман зрения и не магия и не какая-то там материальная вещь, а сложное оптическое явление.

#### 2.2 Откуда берется радуга.

 Радуга возникает в то время, когда солнечные лучи проникают сквозь капельки воды в воздухе, в результате чего преломляются и образуют удивительный спектр цветов — радугу.

 Это природное явление возникает тогда, когда сквозь тучи пробивается солнце, вот-вот пойдет дождь или он только что закончился. Лучики солнца пронизывают капельки дождя, которые в свою очередь работают как рассеиватель, как фильтр, по-научному «призма», разбивающая белый свет солнечного луча на разные цвета (Приложение 1). Капли воды отклоняют свет на разное расстояние, поэтому и получается разноцветная полоска, которая в науке называется «спектр». Радуга имеет сферическую форму, которая возникает из-за формы капельки.

 А как же радуга, которая озаряет небосклон зимой? Ведь зимой дождя нет! Все очень просто. Когда температура воздуха очень низкая на слегка голубоватом небе светит холодное зимнее солнце, вокруг парят малюсенькие ледяные кристаллики. Через них также пробивается белый луч солнца и также преломляется, отражая на небо великолепную радугу.

 Самые внимательные уже обратили внимание, что радуга состоит из 7 цветов, которые идут в строго определенном порядке. Как просто запомнить этот порядок? Это можно сделать с помощью трех простых шутливых предложений:

- Как Однажды Жак-Звонарь Головой Сломал Фонарь.
- Каждый Охотник Желает Знать Где Сидит Фазан.
- Крот Овце, Жирафу, Зайке голубые сшил фуфайки.

4

Вид радуги, яркость цветов, ширина полос зависят от размеров и количества капель в воздухе. Чем крупнее дождевые капли, тем ярче радуга. Если капли мелкие, радуга кажется бледной, еле заметной.

Мы привыкли наблюдать радугу как дугу, но оказывается, эта дуга является лишь частью разноцветной окружности. Форма природной радуги определяется формой капелек воды, в которых преломляется солнечный свет. Полностью это атмосферное явление можно наблюдать лишь на большой высоте, например, с самолета (Приложение 2).

Иногда в небе видны целых 2, 3, 4 радуги — одна из них очень яркая, вторая — бледнее, что не раз наблюдала сама (Приложение 3). Значит, солнечный луч дважды отражается в каплях воды. При этом у другой радуги цвета полос располагаются в обратном порядке.

#### 2.3 Как сделать радугу в домашних условиях.

- Опыт «Радужная пленка». Нам пригодится тарелка с водой и прозрачный лак для ногтей. Капнем капельку лака в миску с водой, понаблюдаем, как на поверхности образуется пленка. А теперь поднесем ее к источнику света. Когда на водную гладь с пленкой попадет луч света, мы увидим радугу.
- Опыт «Радужный диск». Очень простой опыт. Берем диск CD или DVD, направляем на него свет и наслаждаемся увиденным. Прямо на поверхности диска и отразится весь спектр радуги.
- Опыт с мыльными пузырями. Нам понадобится баночка с мыльными пузырями и свет. К примеру, можно сделать это возле окна в солнечную погоду или возле яркой лампы. Выпускаем мыльные пузыри и смотрим на них. Они переливаются всеми цветами радуги (Приложение 4).

## 3. Анализ результатов и выводы.

Подытожим что такое радуга: радуга – это не магия, хотя в каждом явлении природы, есть чудо. Радуга — это сложное явление, которое возникает

5

только при определенных условиях: после дождя или перед дождем, когда при этом из-за туч выглядывает солнышко. Однако сложность устройства радуги никогда еще не помешала никому радоваться и удивляться ее поразительной и неповторимой красоте.

# 4. Приложения:

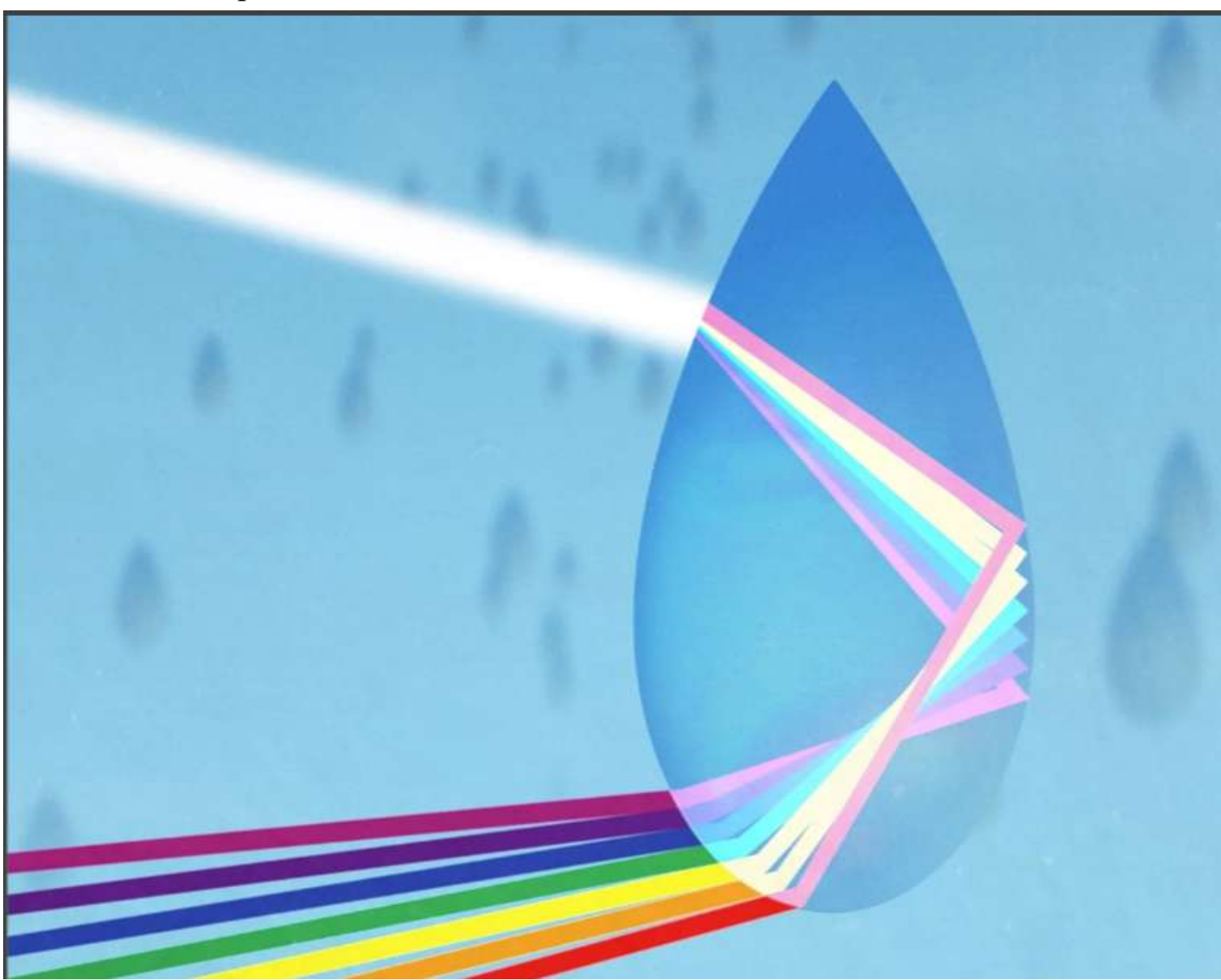

Приложение 1.

Приложение 2.

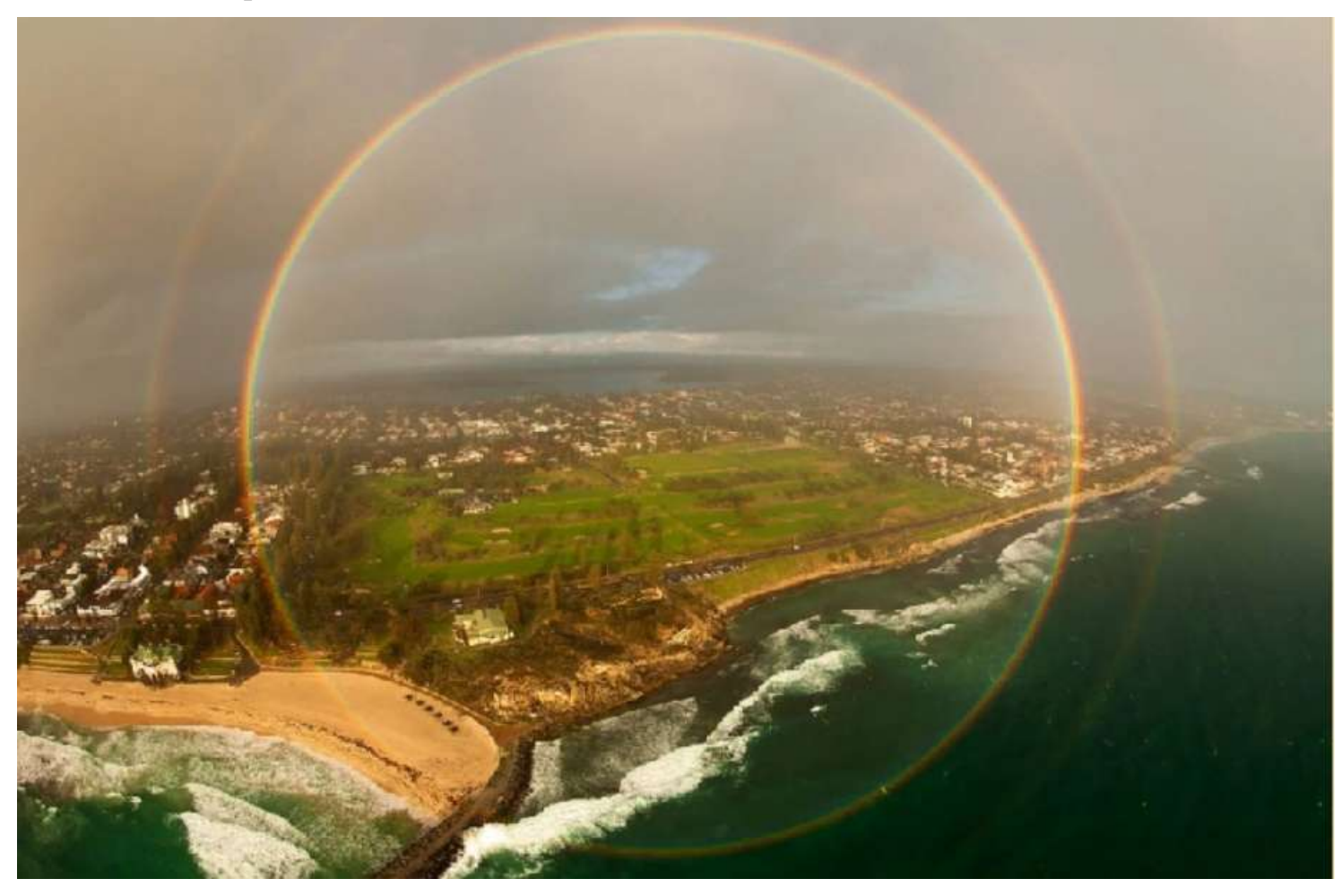

Приложение 3.

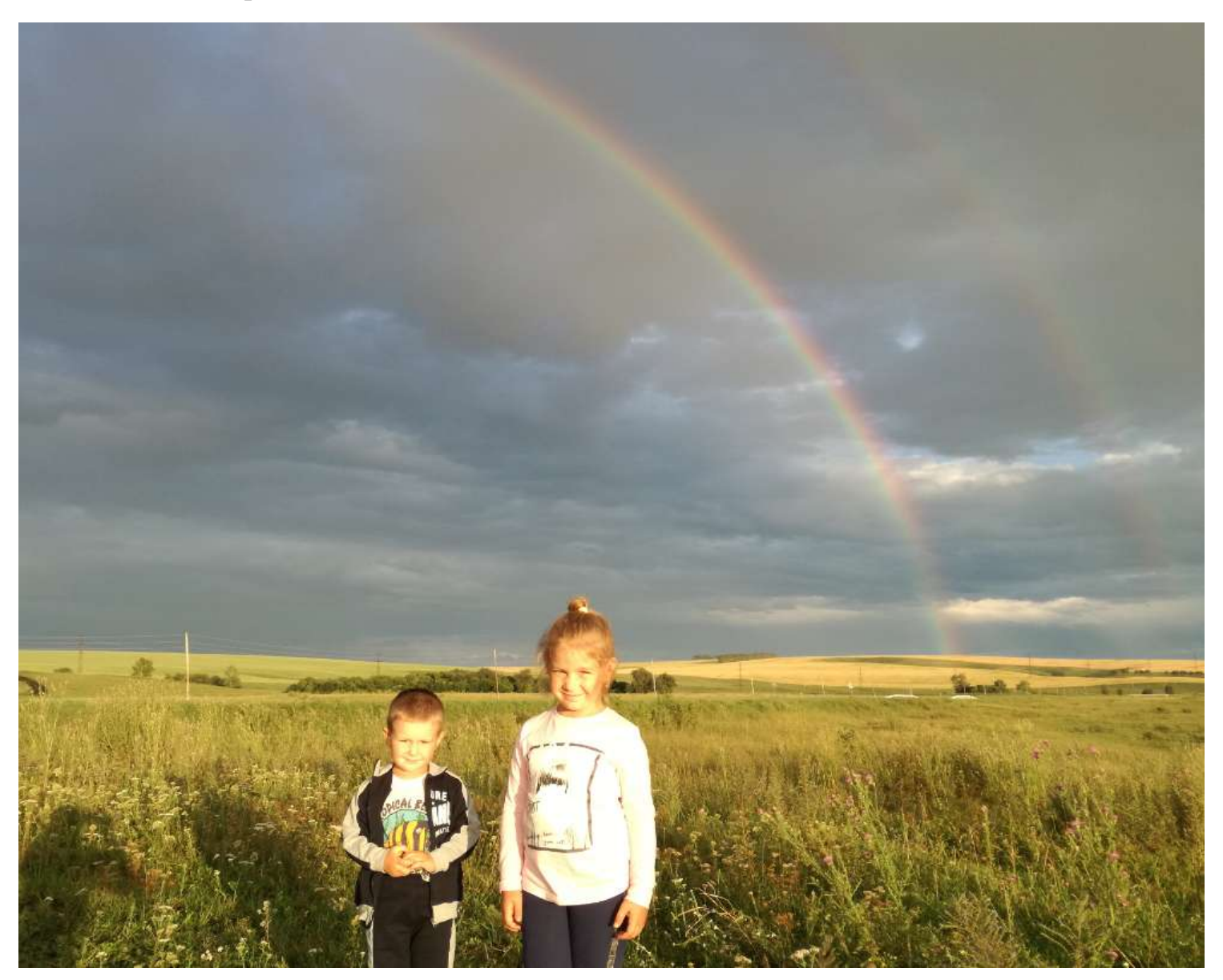

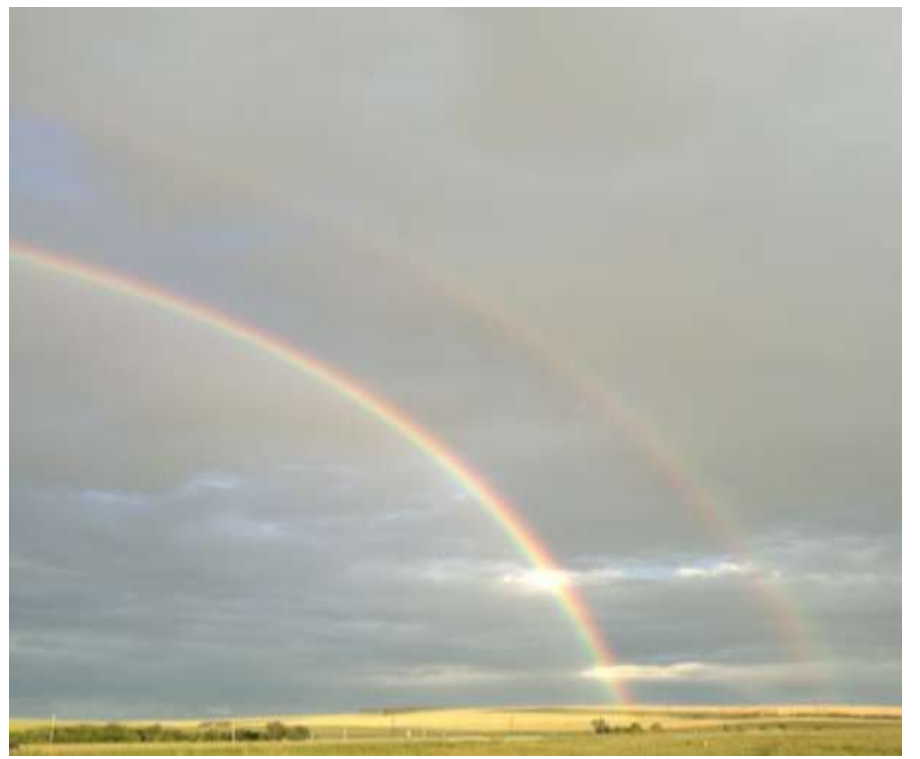

#### Приложение 4 .

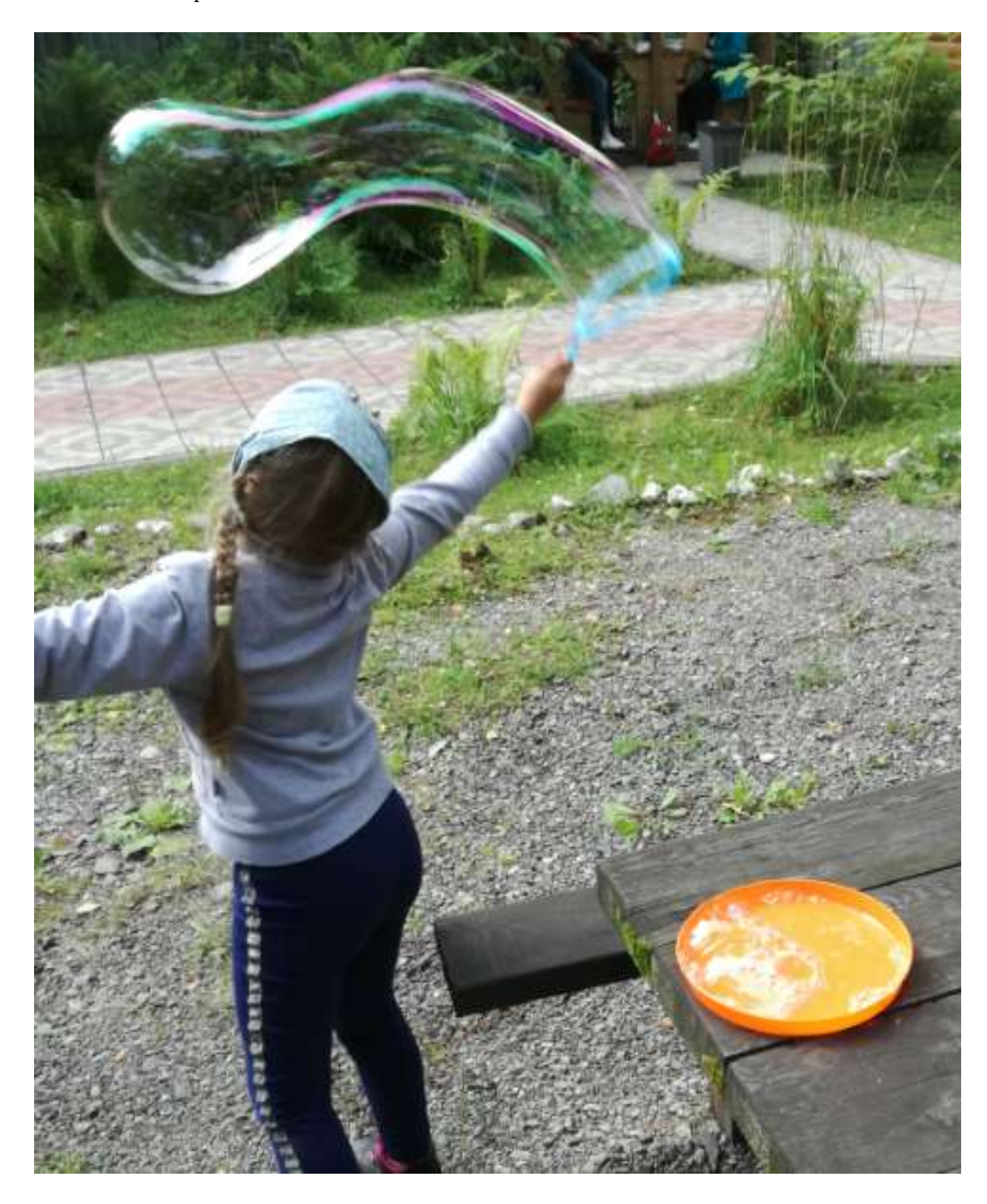